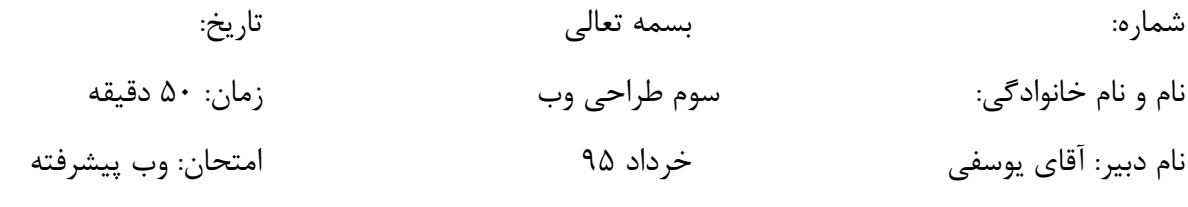

.....................................................................................................................................................................................................

## 1 – Mysql چیست؟

2 – به مجموعه اي سازمان یافته از اطلاعات ...................................... گفته میشود . الف – پایگاه داد ب – جدول ج – رکورد د – فیلد 3 – کدامیک از گزینه هاي زیر در عملیات جستجو ، باعث بالارفتن سرعت جستجو میشود ؟  $\text{create} - \text{s}$  mysql –  $\frac{1}{2}$  index –  $\frac{1}{2}$  query –  $\frac{1}{2}$ 4 –کدام یک از گزینه هاي زیر براي انتخاب تمام فیلدهاي یک جدول با نام 1tbl بکار میرود ؟ select \* from tbl1 – ب select tbl1 – الف select tbl1  $* - 3$ 5 – براي درج یک رکورد در پایگاه داده از چه دستوري استفاده میشود ؟  $insert - s$  alter  $-\frac{1}{c}$  drop  $-\frac{1}{c}$  delete  $-$  delete  $-$  lul 6 – تعریف کنید و مثال بزنید :  $S$ erver side  $\frac{1}{2}$ الف $\frac{1}{2}$ ب – زبان هاي side client: 7 – دستورات php با کدام یک از علائم زیر شروع میشود ؟  $\langle \text{php} \rangle - \text{php}$ الف -  $\langle \text{php} \rangle - \text{php}$  <  $\langle \text{php} \rangle - \text{php}$  <  $\langle \text{php} \rangle - \text{php}$ 

> 8 – برای تعیین یک متغیر در php باید از چه علامتی استفاده شود ؟  $\Box$  (underline) - م =  $\circledcirc$  =  $\frac{1}{\mathcal{Z}}$  =  $\frac{1}{\mathcal{Z}}$  =  $\frac{1}{\mathcal{Z}}$  =  $\frac{1}{\mathcal{Z}}$  =  $\frac{1}{\mathcal{Z}}$  =  $\frac{1}{\mathcal{Z}}$

9 – در دستور for نوشتن کدام یک از اجزاي در مقابل for اجباري است ؟ الف – میزان افزایش یا کاهش متغیر ب – عبارت شرطی ج – مقدار اولیه حلقه د – الف و ج 10 – متدهاي post و get براي چه کاري هستند و چه تفاوتی با یکدیگر دارند ؟

11 – اگر بخواهیم اطلاعات را از یک فایل بخوانیم ، اولین دستوري که باید بکار ببریم چیست ؟  ${\rm fputs}-s$   ${\rm feof}-z$  fopen() - -  ${\rm e}$  fgets() – الف ${\rm fgets}$ 12 – براي ایجاد یک پوشه ي جدید در php از چه دستوري استفاده میشود ؟  $mkdir() - s$  diropen –  $\tau$  makedir() –  $\psi$  – mkdir() – () 13 – عنوان کلمه کاربري مدیر سیستم در MySQL بطور پیش فرض چیست؟  $root - s$  user $1 - z$  Administrator — Admin $-$ الف – Admin 14 – براي تنظیم اطلاعات فارسی براي جدول باید آن را از چه نوعی انتخاب کنیم؟ utf8-<sub>2</sub> utf8-persian-ci-<sub>7</sub> utf8-collation-ci – ب — Persian – الف 15 – خروجی کدامیک از توابع زیر همیشه یک عدد مثبت است؟  $\text{strtoupper}()$ -  $\text{arct}()$ - $\text{ct}$  date() -  $\leftrightarrow$  abs() - الف